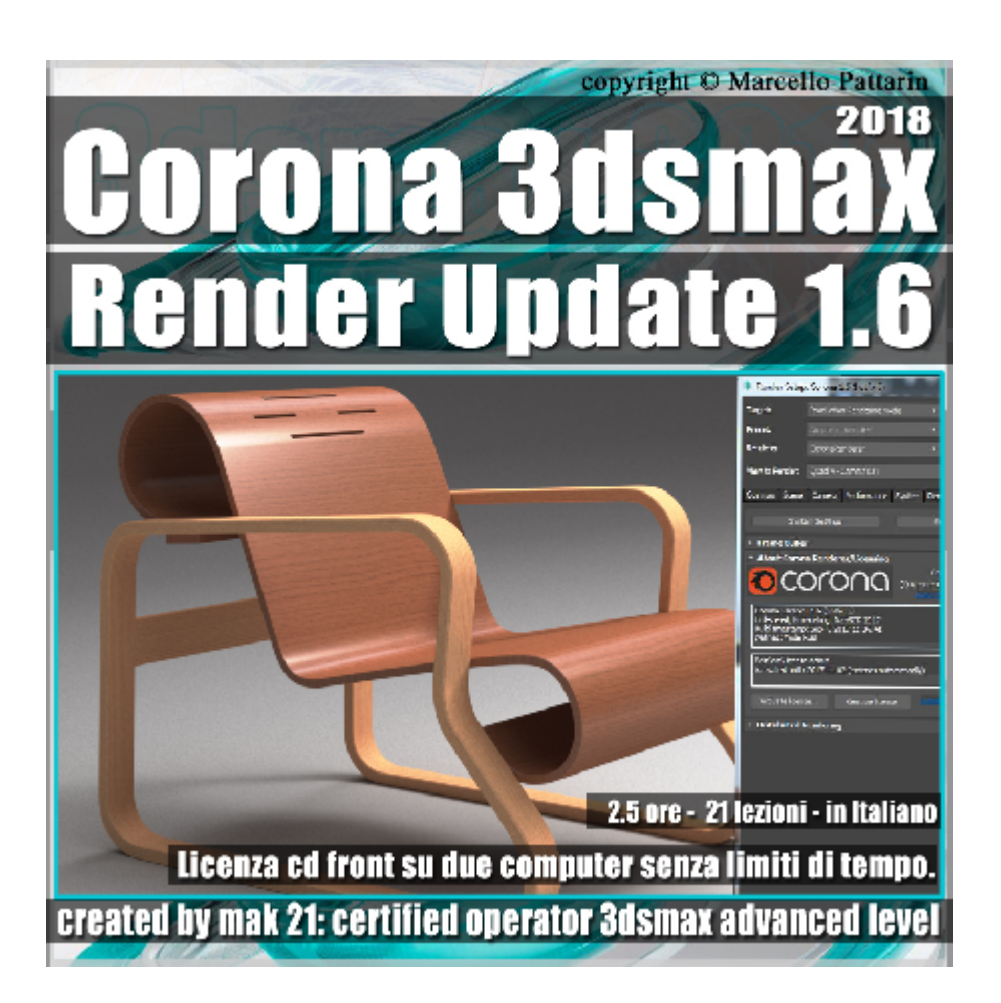

## **Corona in 3dsmax 2018 Render Update 1.6 Volume 4.0 Cd Front**

Video Master class dedicato alle Nuove funzioni di Corona 1.6 in 3dsmax 2018.

**Argomenti:** analisi dettagliata dei Nuovi Materali, Mappe Impostazioni di Rendering, Rendering Distribuito, VFB, Scattering Luci e Tips sulla illuminazione di Interni.

Allegate alle lezioni sono disponibili i file 3dsmax 2018 Sono presenti 21 video avi codec xvid- risoluzione HD 1920 x 1080 in modalità smart focus zoom nelle zone di maggior importanza Il master ha una durata di 2 ore e 30 minuti in lingua italiana.

Nota: il Corso è registrato nella relase 3ds max 2017 e compatibile con la relase 2018.

## **Indice delle lezioni :**

- 111 Corona 1.6 Nuovo Ligth Mix
- 112\_Gruppi e Individuali Ligth Mix
- 113 | Nuovi Curve Editor
- 114 Nuovo Render Region
- 115\_Nuova Sfocatura e Contrasto
- 116 Nuovo Image Editor
- 117 Nuovi Profili Lut e Risorse
- 118 Nuove Luci IES
- 119 Modificare la Fotometria IES
- 120\_Nuovo Materiale Livelli
- 121\_Nuova Rotazione Mappe
- 122\_Nuova Triplanar Map
- 123 Triplanar Map e Dummy
- 124\_Nuova Mappa Output
- 125\_Nuova Mappa Round Edge
- 126\_Preparare i Modelli Scatter
- 127\_Nuovo Scattering Spline
- 128\_Nuovo Scattering UV
- 129\_Scattering e Mappe
- 130\_Corona Tips Illuminazione
- 131\_Nuova MultiMap

## **Licenze scene contenute nel corso:**

Le video lezioni di questo master sono strettamente personali, non possono essere usate per scopi commerciali o essere cedute a terzi è vietata la duplicazione in qualsiasi forma, è consentita la copia personale per fini di back up. Il file 3dsmax possono essere usate per scopi commerciali.

Importante: il prodotto deve essere attivato tramite autorizzazione. completato il download richiedete la password seguendo le istruzioni allegate al file readme, inviando i vostri dati tramite e-mail. Riceverete i dati di attivazione nei giorni successivi.

Important: the product must be activates through authorization. completed the download you ask for the password following the instructions attached readme to the file, sending your data through e-mail. You will receive the data of activation in the next days.

Il video corso può essere installato e visionato unicamente su un computer appartente alla stessa persona che ha eseguito l'acquisto o attivato il corso. La licenza prevede la possibilità di installare il corso, su un secondo computer appartente sempre alla stessa persona che ha eseguito l'acquisto o attivato il corso per esigenze di viaggio lavoro studio etc.

è vietato cedere a terzi il contentuo dei video corsi, la divulgazione in qualsiasi forma pubblica o privata, è vietata la vendita, il noleggio, il prestito, la proiezione in luoghi pubblici o privati senza autorizzazione scritta dell'autore. Non rispettando il divieto sarete perseguibili nei termini di legge riferite alle normative sul copyright © Marcello Pattarin